# **Refonte de l'intranet SNCF**

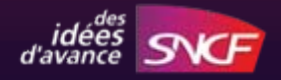

# L'INTRANET SNCF<br>C'ÉTAIT...

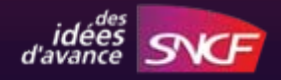

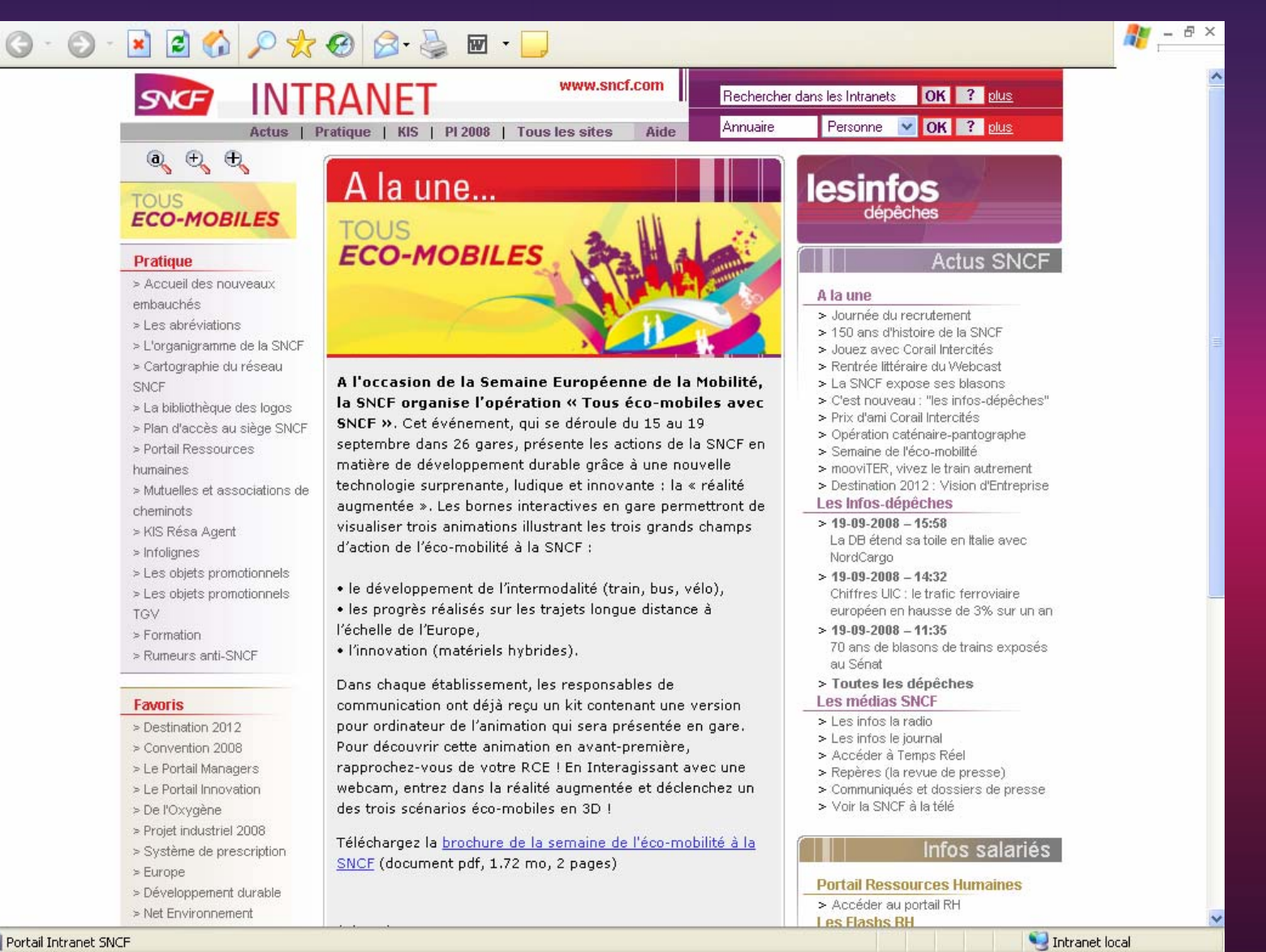

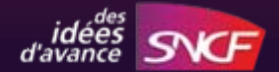

Portail Intranet SNCF

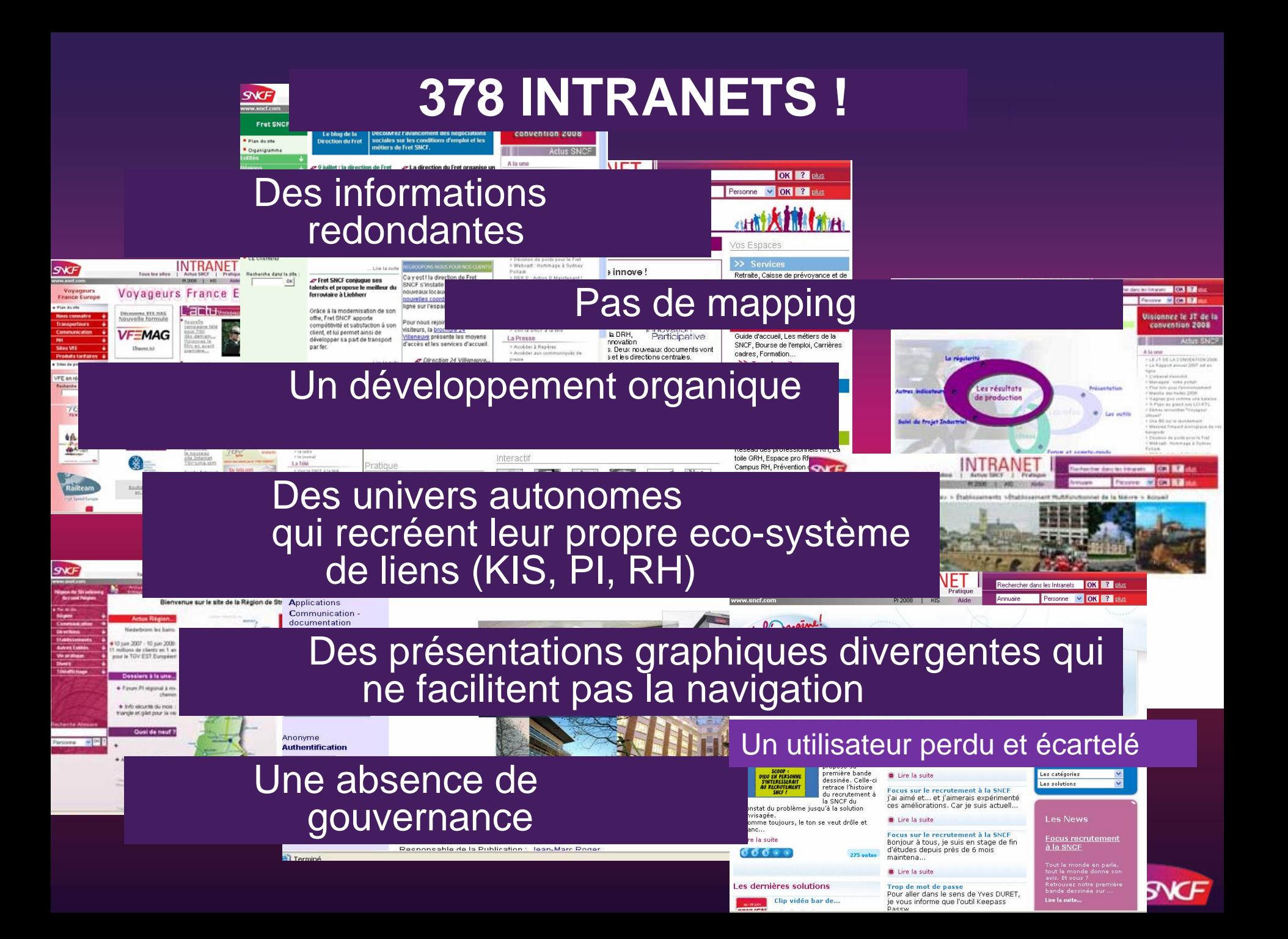

Mais juin 2008… un projet d'entreprise d'envergure « Destination 2012 »

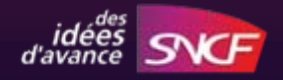

### **C'est le moment!**

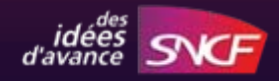

### **Plus que l'évolution d'un outil Une révolution culturelle !**

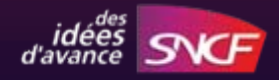

# **L'ambition du projet**

**Faire de l'intranet de la SNCF un lieu incontournable d'information, d'échange et de travail pour réussir le nouveau projet de l'entreprise : Destination 2012.**

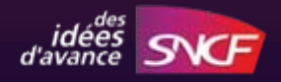

# **Comment faire ?....avec en plus un timing serré (3 mois !)**

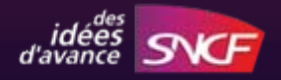

### **Jouer sur plusieurs tableaux à la fois**

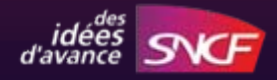

### **1- Donner des signes immédiats de changement sur l'intranet**

### **2- Créer en parallèle l'intranet 2.0**

### **3- Le tout soutenu par un dispositif de communication inédit et généreux !**

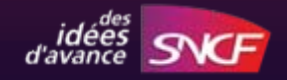

### **1- Les signes immédiats de changement**

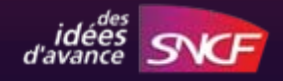

### **1. Top départ**

### **Un portail redesigné et une mise en avant des pépites**

### **Le lancement de l'extranet pour un accès à tous.**

### **160 000 cheminots connectés, prêts à embarquer pour un nouveau voyage !**

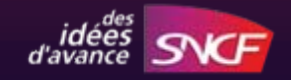

### **AVANT...**

**INTRANET** Actus | Pratique | KIS | PI 2008 | Tous les sites Aide

A la une..

**ECO-MOBIL** 

**PLIOT** 

 $Q_1 + Q_2 + Q_3$ **TOUS ECO-MOBILES** 

### Pratique

**SNCF** 

> Accueil des nouveaux embauchés > Les abréviations > L'organigramme de la SNCF > Cartographie du réseau SNCF > La bibliothèque des logos > Plan d'accès au siège SNCF > Portail Ressources humaines > Mutuelles et associations de cheminots > KIS Résa Agent > Infolignes > Les objets promotionnels > Les objets promotionnels TGV > Formation > Rumeurs anti-SNCE

### **Favoris**

> Destination 2012 > Convention 2008 > Le Portail Managers > Le Portail Innovation > De l'Oxygène > Projet industriel 2008 > Système de prescription > Europe > Développement durable > Net Environnement

A l'occasion de la Semaine Européenne de la Mobilité, la SNCF organise l'opération « Tous éco-mobiles avec SNCF ». Cet événement, qui se déroule du 15 au 19 septembre dans 26 gares, présente les actions de la SNCF en matière de développement durable grâce à une nouvelle technologie surprenante, ludique et innovante : la « réalité augmentée ». Les bornes interactives en gare permettront de visualiser trois animations illustrant les trois grands champs d'action de l'éco-mobilité à la SNCF :

www.sncf.com

· le développement de l'intermodalité (train, bus, vélo), · les progrès réalisés sur les trajets longue distance à l'échelle de l'Europe,

· l'innovation (matériels hybrides).

Dans chaque établissement, les responsables de communication ont déjà reçu un kit contenant une version pour ordinateur de l'animation qui sera présentée en gare. Pour découvrir cette animation en avant-première, rapprochez-vous de votre RCE ! En Interagissant avec une webcam, entrez dans la réalité augmentée et déclenchez un des trois scénarios éco-mobiles en 3D !

Téléchargez la brochure de la semaine de l'éco-mobilité à la SNCF (document pdf, 1.72 mo, 2 pages)

A la une

Rechercher dans les Intranets **OK** ? plus

lesinfos

Annuaire

- > Journée du recrutement
- > 150 ans d'histoire de la SNCF
- > Jouez avec Corail Intercités
- > Rentrée littéraire du Webcast
- > La SNCF expose ses blasons

**Actus SNCF** 

Personne v OK ? plus

- > C'est nouveau : "les infos-dépêches"
- > Prix d'ami Corail Intercités
- > Opération caténaire-pantographe > Semaine de l'éco-mobilité
- > mooviTER, vivez le train autrement
- > Destination 2012 : Vision d'Entreprise
- Les Infos-dépêches
- $>$  19-09-2008 15:58 La DB étend sa toile en Italie avec NordCargo
- $>$  19-09-2008 14:32 Chiffres UIC : le trafic ferroviaire européen en hausse de 3% sur un an
- $>$  19-09-2008 11:35 70 ans de blasons de trains exposés
- au Sénat > Toutes les dépêches
- Les médias SNCF
- > Les infos la radio
- > Les infos le journal
- > Accéder à Temps Réel
- > Repères (la revue de presse)
- > Communiqués et dossiers de presse
- > Voir la SNCF à la télé

Infos salariés

**Portail Ressources Humaines** > Accéder au portail RH **Les Flashs RH** 

Intranet local

 $\theta$   $\times$ 

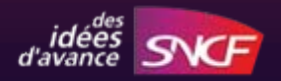

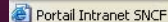

### ....MAINTENANT

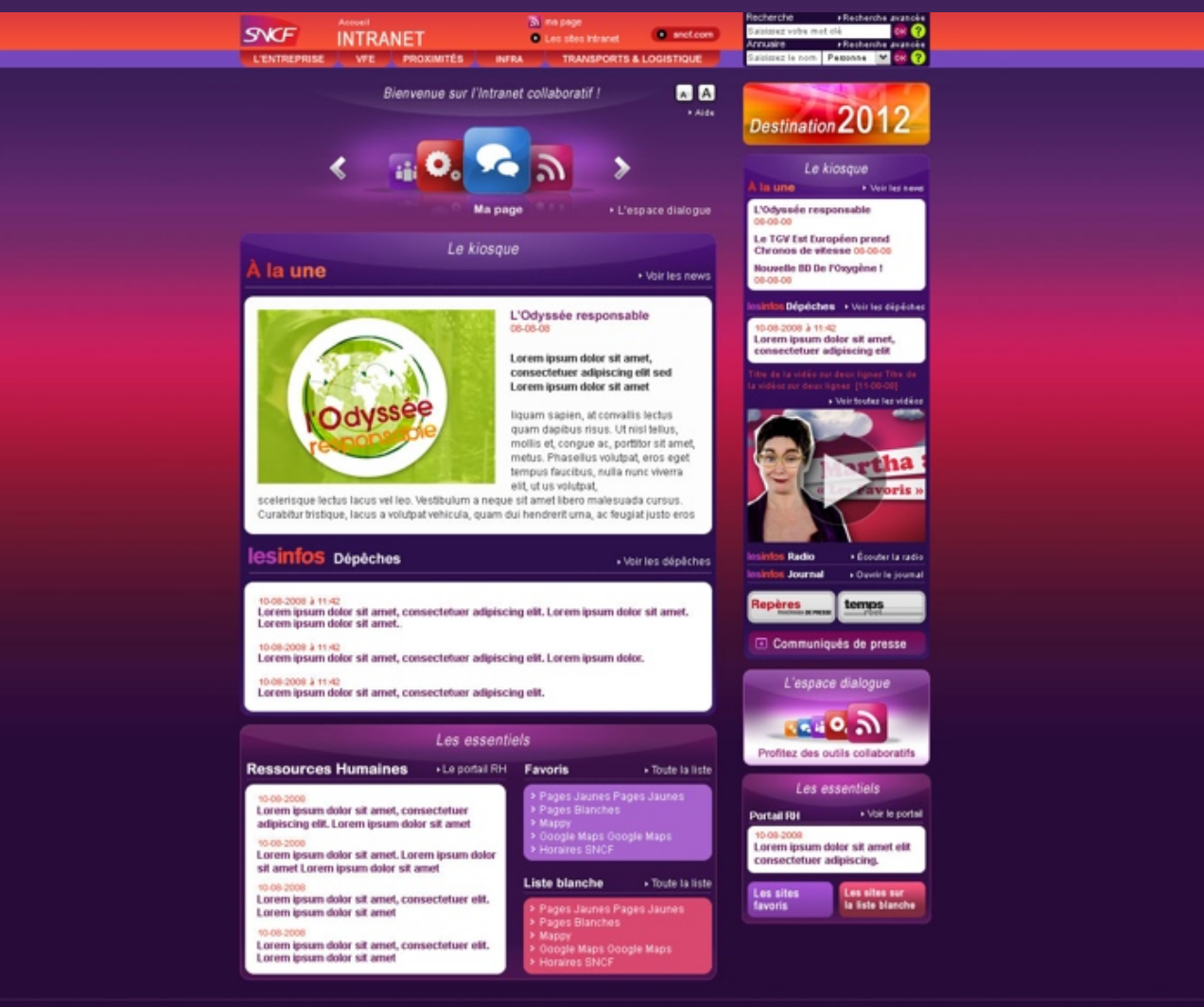

Directeur de la publication : Bernard Emsellem - Rédacteur en chef : Régine Combremont Authentification - Date de mise à jour du site : 19/08/2008 - Réalisation technique DSIT - Contactez-nous

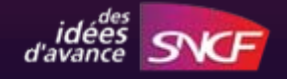

### Et le nouvel extranet

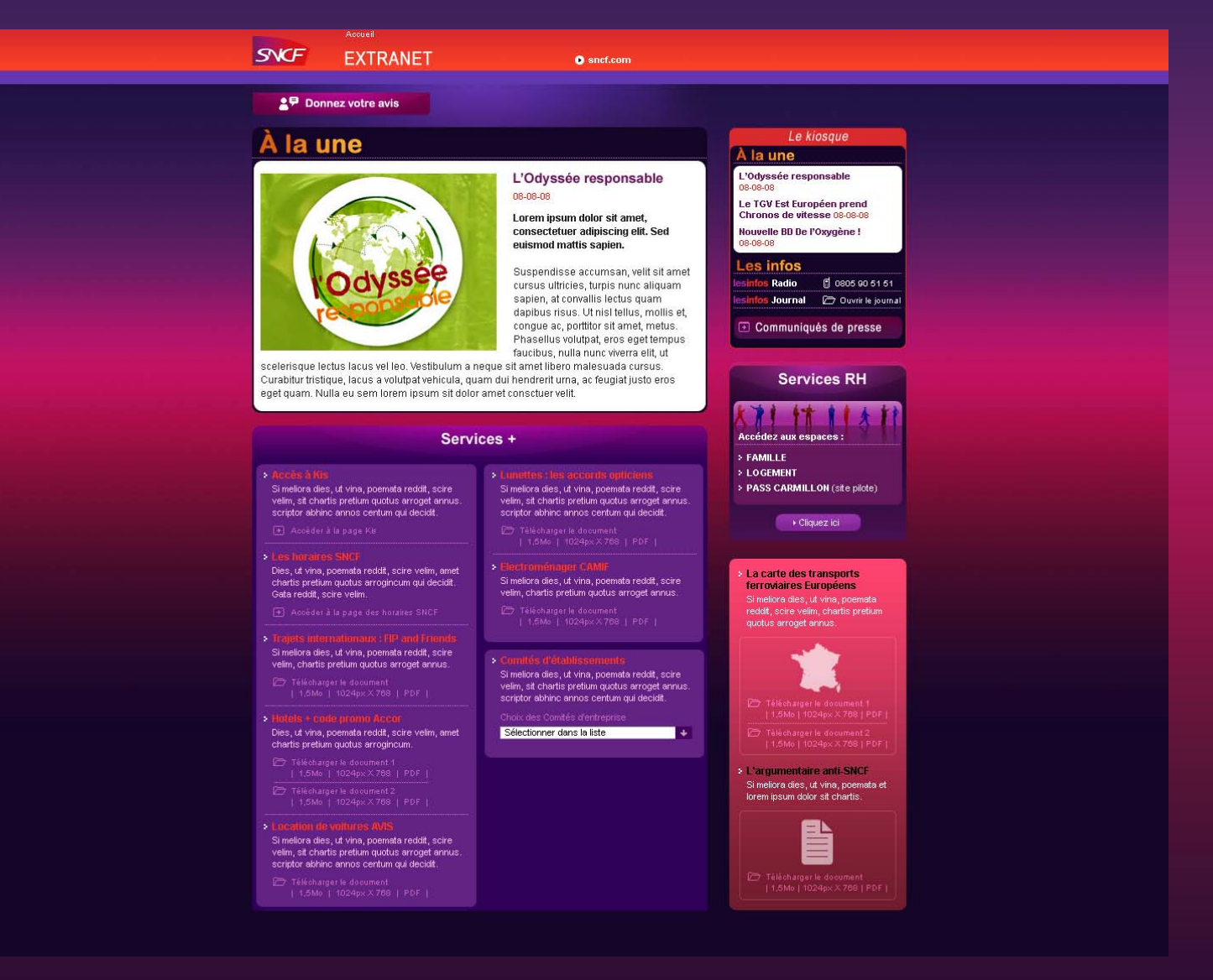

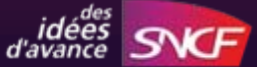

### **Les premiers outils testés**

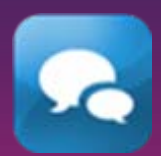

Le tchat : chaque semaine, un dirigeant de l'entreprise répond en direct aux questions des salariés

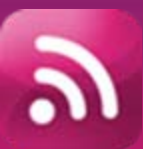

Ma page : pour créer sa propre page d'information à partir d'une cinquantaine de flux RSS

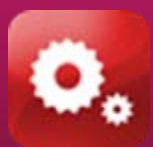

Mes outils collaboratifs : l'accès à tous les outils et bases de connaissance de l'entreprise

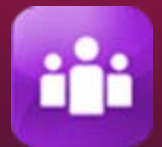

Les communautés : l'espace de rencontre de différentes communautés métier et projet

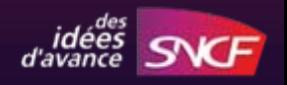

### **Des outils, des fonctionnalités et des espaces pour mieux travailler ensemble et d'interagir.**

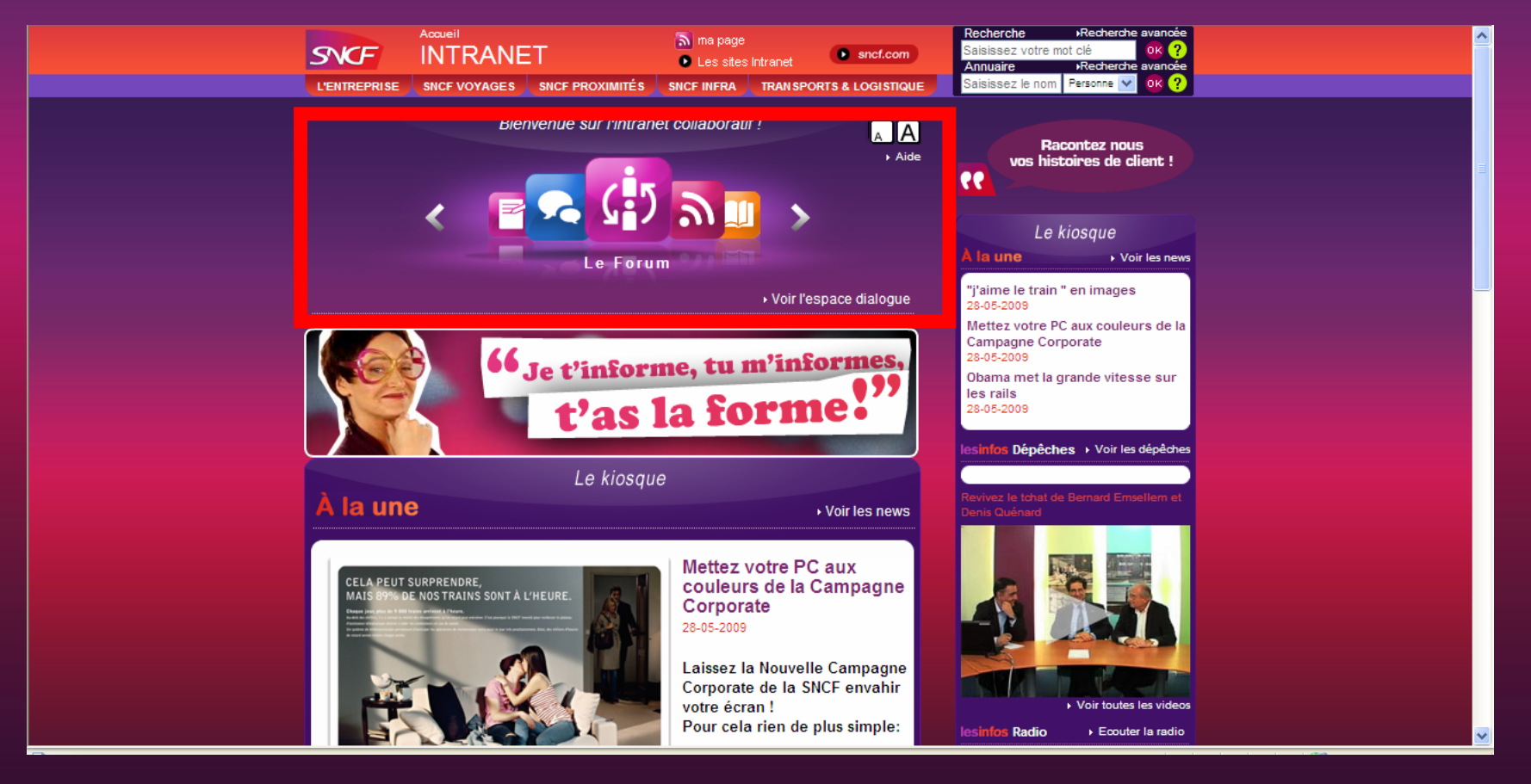

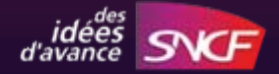

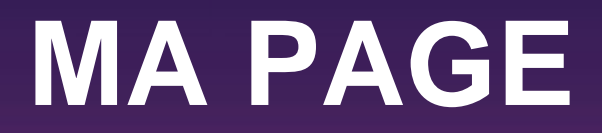

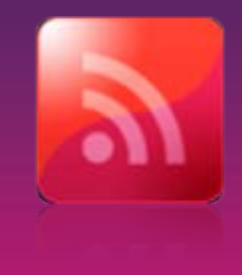

### **Initier la personnalisation :**

**Une première étape : la possibilité de composer sa page à partir d'une cinquantaine de flux RSS.**

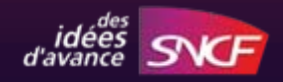

### Accueil **SNCF NOM INTRANET**

**MA PAGE** 

**L'ENTREPRISE** VFE PROXIMITÉS

Les infos dépêches INFRA (3) Edition  $\blacksquare$  >

Nunc et nibh id lectus pellentesque commodo.

Nunc et nibh id lectus pellentesque commodo.

Nunc et nibh id lectus pellentesque commodo.

### **O** sncf.com **South on page**

**TRANSPORTS & LOGISTIQUE** 

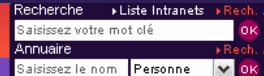

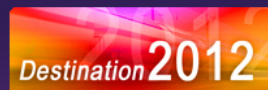

### Lorem ipsum sit dolor scelerisque lectus lacus vel leo. Vestibulum a neque sit amet libero Curabitur tristique, lacus a volutpat vehicula, quam dui hendrerit urna, ac feugiat justo eros eget quam. Nulla eu sem malesuada cursus.

**INFRA** 

### + Ajouter du contenu

Quisque tincidunt tellus...

Quisque tincidunt tellus...

Quisque tincidunt tellus...

▶ 10-08-2008

▶ 10-08-2008

▶ 10-08-2008

3

▶ Voir la démonstration

Les infos dépêches Edition  $\Box$   $\times$ Transports & logistique (4)

10-08-2008 Nunc et nibh id lectus pellentesque commodo. Quisque tincidunt tellus...

10-08-2008 Nunc et nibh id lectus pellentesque commodo. Quisque tincidunt tellus...

▶ 10-08-2008 Nunc et nibh id lectus pellentesque commodo. Quisque tincidunt tellus...

Actualités de l'EVEN Nantes (5) Edition  $\blacksquare \times$ 

▶10-08-2008 Nunc et nibh id lectus pellentesque commodo. Quisque tincidunt tellus...

▶10-08-2008 Nunc et nibh id lectus pellentesque commodo. Quisque tincidunt tellus...

▶10-08-2008 Nunc et nibh id lectus pellentesque commodo. Quisque tincidunt tellus...

▶10-08-2008 Nunc et nibh id lectus pellentesque commodo. Quisque tincidunt tellus...

▶10-08-2008 Nunc et nibh id lectus pellentesque commodo. Quisque tincidunt tellus...

Actualités de FAST (3) Edition  $\blacksquare$   $\times$ 

Les infos dépêches VFE (6) Edition  $\blacksquare \times$ 

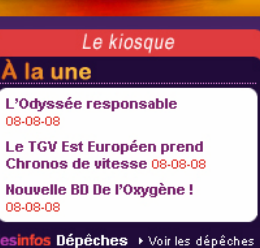

10-08-2008 à 11:42 Lorem ipsum dolor sit amet, consectetuer adipiscing elit

Radio ▶ Écouter la radio infos Journal > Ouvrir le journal

Repères **temps** 

**E** Communiqués de presse

itre de la vidéo sur deux lignes Titre de<br>Lvidéos sur deux lignes - (11.08.09)

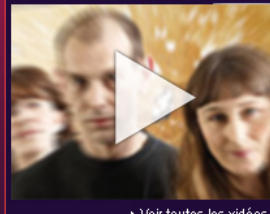

▶ Voir toutes les vidéos

Les outils collaboratifs

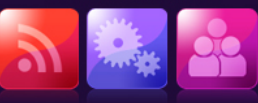

Les essentiels

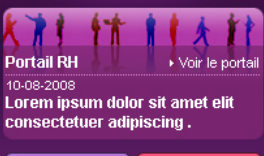

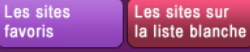

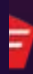

 $A$  $A$ 

> Aide

## **LES OUTILS COLLABORATIFS**

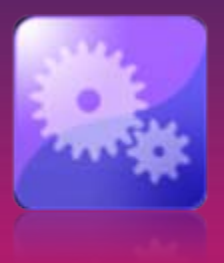

**Réunir en un seul endroit l'ensemble des outils collaboratifs déjà développés pour les rendre accessibles à tous.**

*Ex : le webconferencing développé par DSIT, le tutoriel Outlook déjà existant dans De l'oxygène,…*

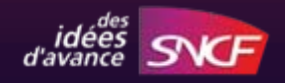

### **MES OUTILS COLLABORATIFS**

**PROXIMITÉS** 

**INFRA** 

**NOM INTRANET** 

Lorem ipsum sit dolor scelerisque lectus lacus vel leo. Vestibulum amit sit amet libero. Curabitur tristique, lacus a volutpat vehicula. Sed ameta et perspiciatis unde omnis iste natus error sit voluptatem accusantium doloremque laudantium, totam rem aperiam, eaque ipsa quae ab illosu inventore veritatis et quasi architecto beatae vitae.

SNCF

**Outils** 

**L'ENTREPRISE** 

Accueil

**VFE** 

### Signaler une base de connaissances

Sincf.com Sima page

**XF Outils** 

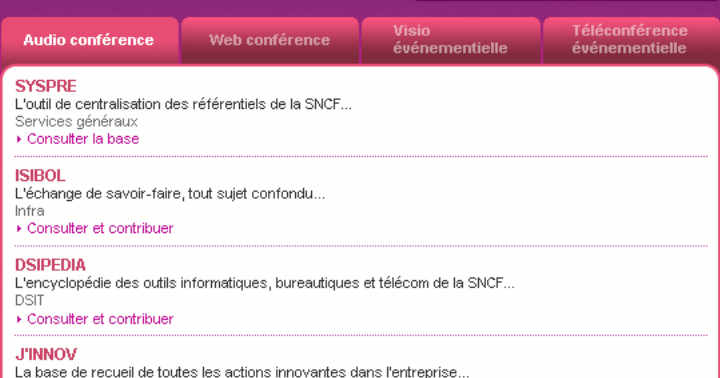

Direction de l'innovation ▶ Consulter et contribuer

### **ACHATS**

L'ensemble des contrats cadres en vigueur à la SNCF... FAST / Direction des achats ▶ Consulter

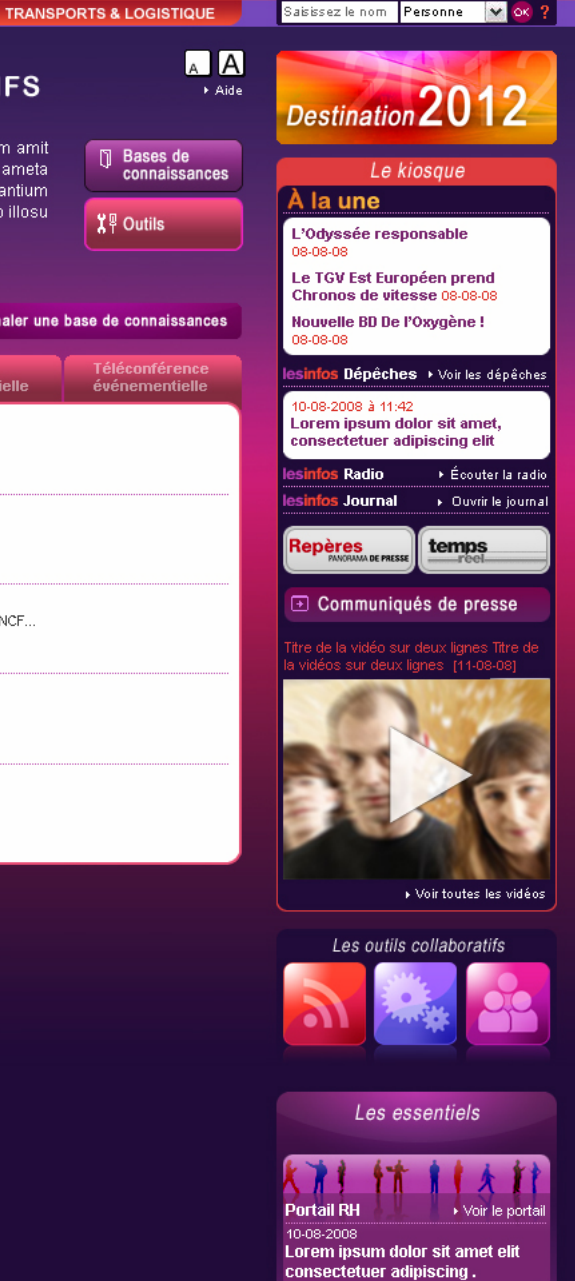

Recherche > Liste Intranets > Rech. a

 $\infty$ 

Saisissez votre mot clé

**Annuaire** 

Les sites Les sites sur favoris la liste blanche

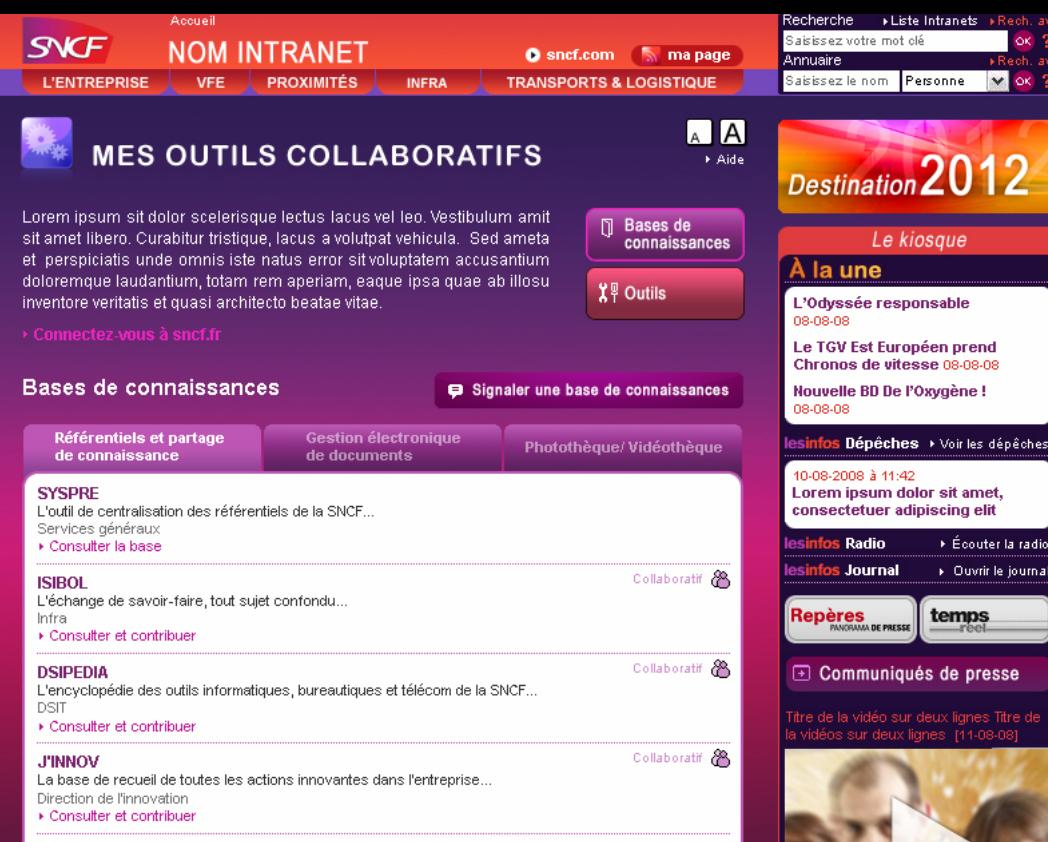

### **ACHATS**

L'ensemble des contrats cadres en vigueur à la SNCF... FAST / Direction des achats Consulter

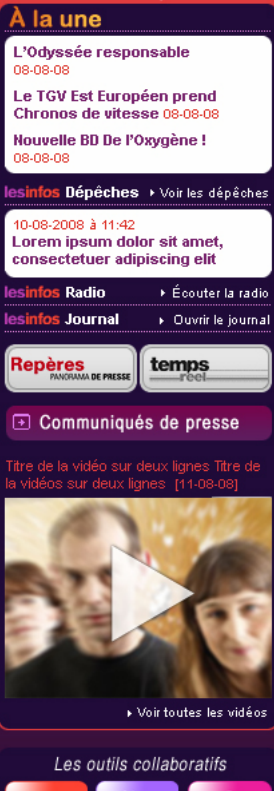

оĸ

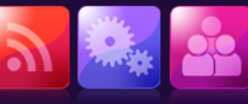

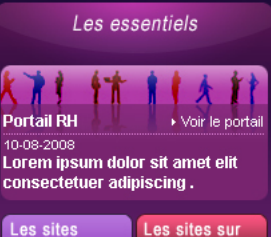

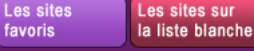

### **LA VALORISATION DES COMMUNAUTES**

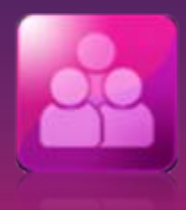

**Donner à voir la liste exhaustive de l'ensemble des communautés déjà créées dans l'entreprise et inciter à participer et à collaborer.**

*Ex. Des éco-gestes métiers, Communautés de l'infra et de l'ingénierie, Le blog du Fret, De l'oxygène*

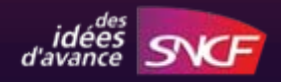

**NOM INTRANET** 

**VFE** 

inventore veritatis et quasi architecto beatae vitae.

problématiques quotidiennes de travail.

problématiques quotidiennes de travail.

problématiques quotidiennes de travail.

problématiques quotidiennes de travail.

Accéder à cette communauté

▶ Accéder à cette communauté

▶ Accéder à cette communauté

▶ Accéder à cette communauté

**Club DU Limoges** 

**DPX Saint-Lazare** 

**DPX Lille** 

Infra

Contact : Georges Desnos / DET Technicentre de Romilly

Contact : Georges Desnos / DET Technicentre de Romilly Tel: 47 87 65 - E-mail: georges.desnos@sncf.fr

Contact : Georges Desnos / DET Technicentre de Romilly Tel: 47 87 65 - E-mail: georges.desnos@sncf.fr

Contact : Georges Desnos / DET Technicentre de Romilly Tel: 47 87 65 - E-mail: georges.desnos@sncf.fr

Tel: 47 87 65 - E-mail: georges.desnos@sncf.fr

**SNCF** 

**L'ENTREPRISE** 

Communauté

de Managers

**DPX Lorraine** 

**O** sncf.com **South and page** 

Signaler une

communauté

Métier 5

Car Accès Réservé

Com Accès Réservé

Cam Accès Réservé

**TRANSPORTS & LOGISTIQUE** 

Métier 4

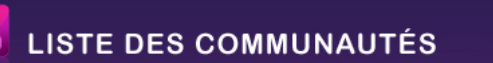

Lorem ipsum sit dolor scelerisque lectus lacus vel leo. Vestibulum amit

sit amet libero. Curabitur tristique, lacus a volutpat vehicula. Sed ameta

et perspiciatis unde omnis iste natus error sit voluptatem accusantium

doloremque laudantium, totam rem aperiam, eaque ipsa quae ab illosu-

**PROXIMITÉS** 

**INFRA** 

Métier 3

Cette communauté regroupe tous les DPX de la région Lorraine. Nous échangeons sur nos

Cette communauté regroupe tous les DPX de la région Lorraine. Nous échangeons sur nos

Cette communauté regroupe tous les DPX de la région Lorraine. Nous échangeons sur nos

Cette communauté regroupe tous les DPX de la région Lorraine. Nous échangeons sur nos

**A** 

secherche i

Annuaire

Saisissez votre mot clé

. A LI ISTO LIBITI

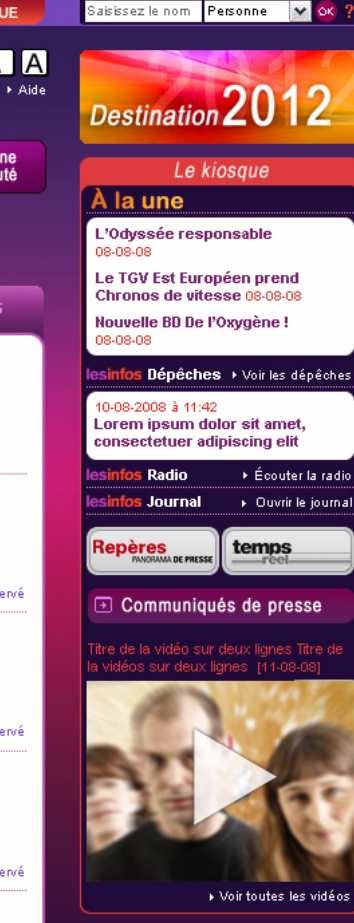

Les outils collaboratifs

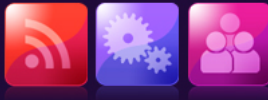

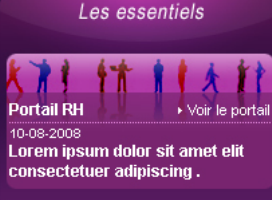

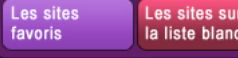

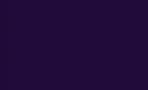

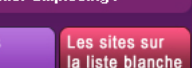

**Club DU Limoges** 

Cette communauté regroupe tous les DPX de la région Lorraine. Nous échangeons sur nos problématiques quotidiennes de travail.

Contact : Georges Desnos / DET Technicentre de Romilly Tel: 47 87 65 - E-mail: georges.desnos@sncf.fr

▶ Accéder à cette communauté

 $\frac{1}{2}$   $\frac{1}{2}$   $\frac{1}{2}$   $\frac{1}{2}$   $\frac{1}{2}$ 

Un nouveau portail intranet plus clair, et plus fonctionnel.

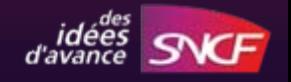

### Accueil Recherchel **SNCF NOM INTRANET** Sincf.com **Solution** mapage **L'ENTREPRISE TRANSPORTS & LOGISTIQUE** VFE PROXIMITÉS **INFRA**

R

### Bienvenue sur l'Intranet collaboratif !

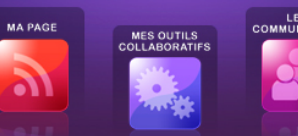

### LES<br>COMMUNAUTÉS

### la une

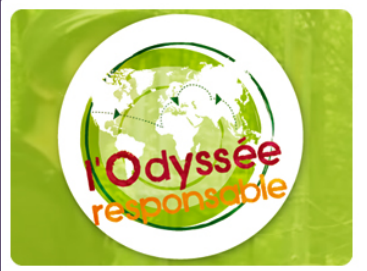

L'Odyssée responsable 08-08-08

### Lorem insum dolor sit amet. consectetuer adipiscing elit. Sed euismod mattis sapien.

Suspendisse accumsan, velit sit amet cursus ultricies, turpis nunc aliquam sapien, at convallis lectus quam dapibus risus. Ut nisl tellus, mollis et, conque ac, porttitor sit amet, metus. Phasellus volutpat, eros eget tempus faucibus, nulla nunc viverra elit, ut

scelerisque lectus lacus vel leo. Vestibulum a neque sit amet libero malesuada cursus. Eurapitur matique, lacus a volutipat venicula, quam dui nendremt uma, ac reugiat justo eros<br>
eget quam. Nulla eu sem.<br> **ESINÍOS Dépêches** 

▶ Toute la liste

▶ Voir les actus

### 10-08-2008 à 11:42

### 10-08-2008 à 11:42

>Le portail RH Favoris

### **Ressources Humaines**

Lorem ipsum dolor sit amet, consectetuer

### 10-08-2008

Lorem ipsum dolor sit amet, consectetuer elit. Lorem ipsum dolor sit amet

adipiscing elit. Lorem ipsum dolor sit amet<br>
10-08-2008<br>
Liste blanche Poute la liste<br>
st amet I green ipsum dolor sit amet<br>
st amet I green insum dolor sit amet<br>
State blanche states and the favoris and the blanche<br>
state

### > Pages Blanches » Mappy > Google Maps Google Maps > Horaires SNCF

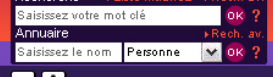

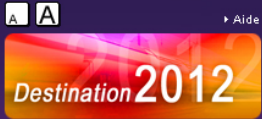

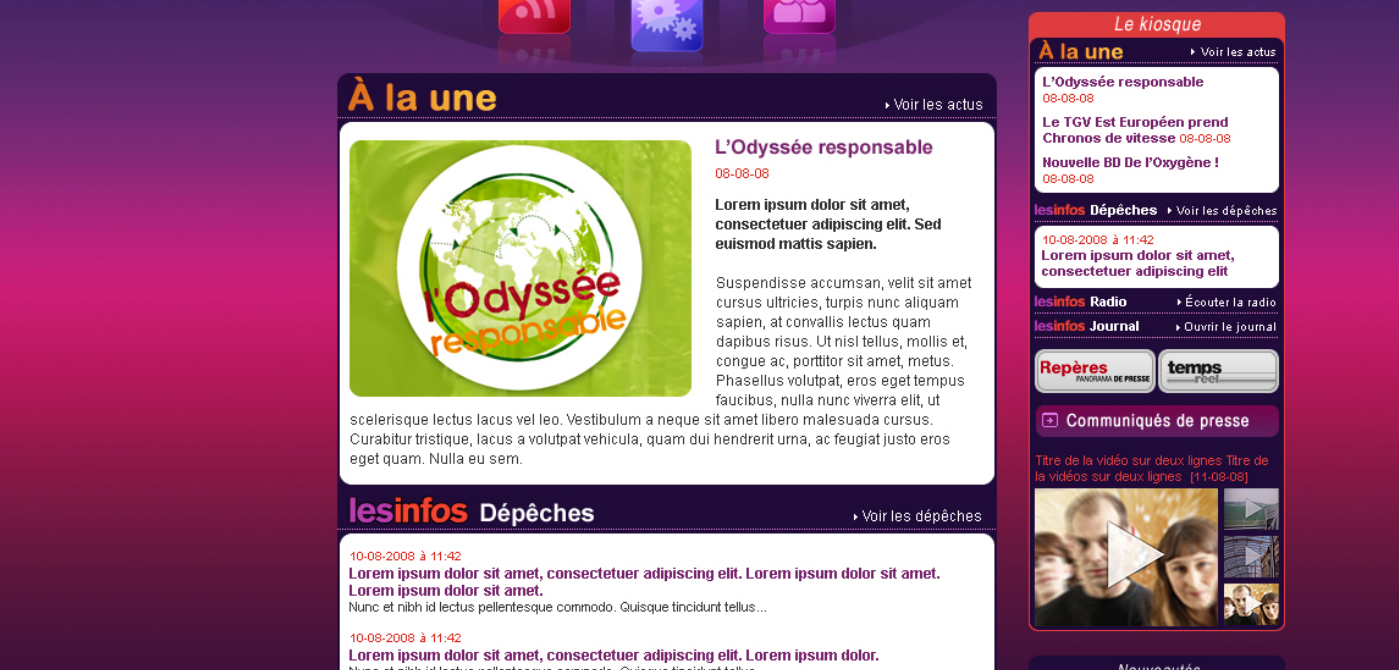

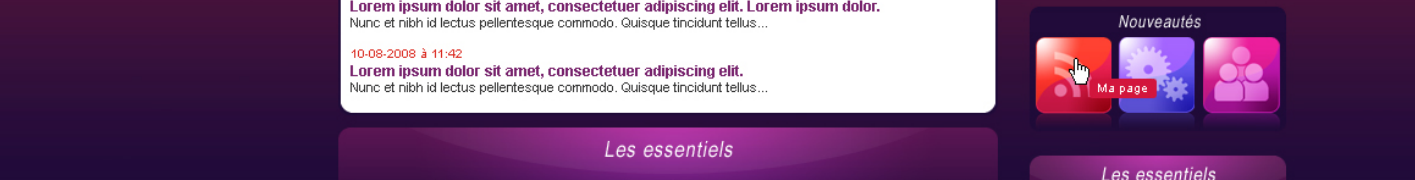

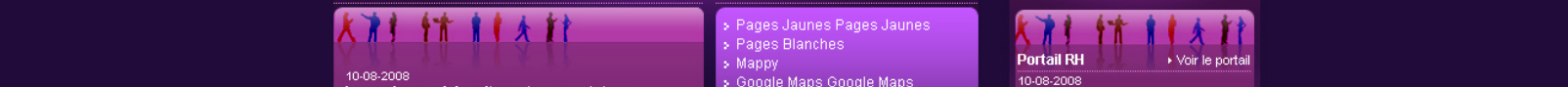

▶ Contactez-nous

Directeur de la publication : Bernard Emsellem - Rédacteur en chef : Régine Combremont Authentification - Date de mise à jour du site : 19/08/2008 - Réalisation technique DSIT

### **UNE NOUVELLE TÊTIERE**

Donner à voir l'organisation de l'entreprise et faciliter l'accès vers ses entités (les 4 branches + le corporate) et vers sncf.com (le lieu de l'entreprise vers l'externe).

*Ajouter un bouton accueil pour permettre le retour / l'accès au portail*

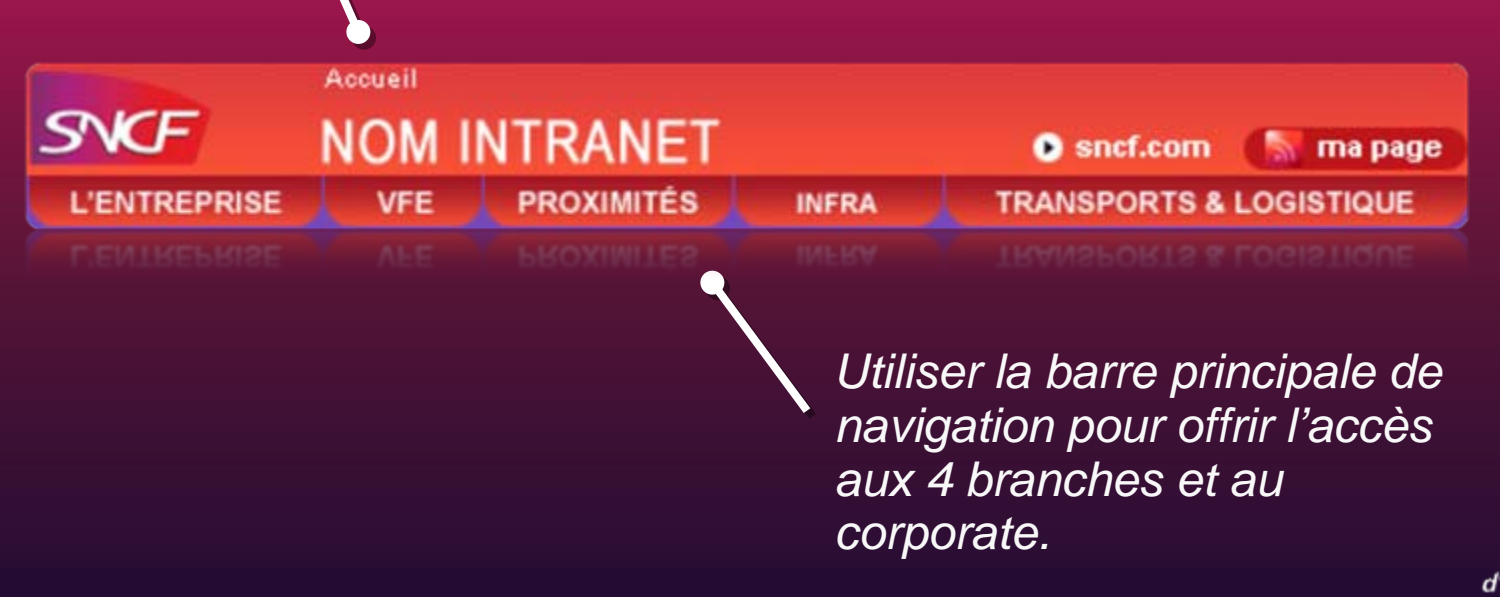

## **UNE NOUVELLE TÊTIERE**

Un bloc « Recherche et annuaire » explicité et repensé comme une porte d'entrée vers l'ensemble des recherches (documents, intranets, personne et entités).

Personne

Saisissez le nom

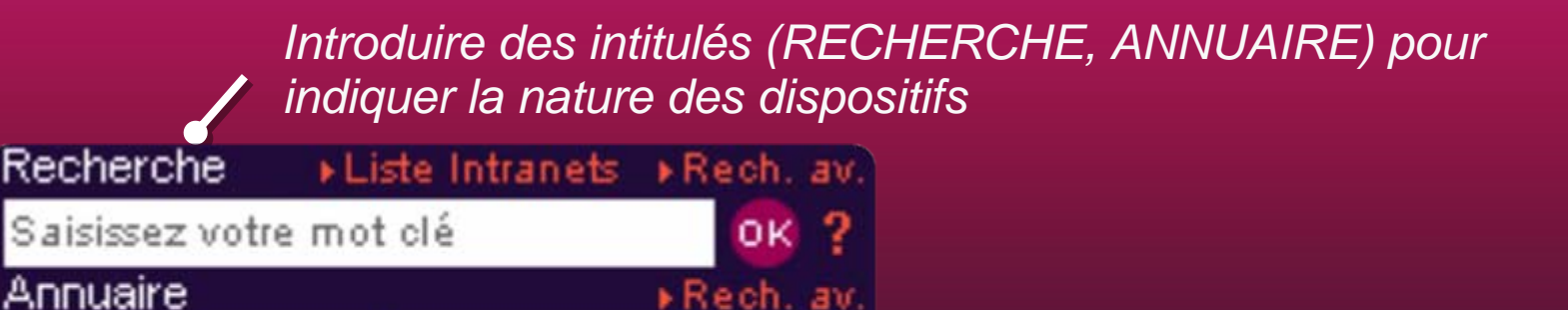

 $OK<sub>2</sub>$ 

*Signaler les champs de saisie par des consignes en gris – garder le noir pour les boutons et les listes déroulantes.* 

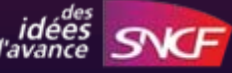

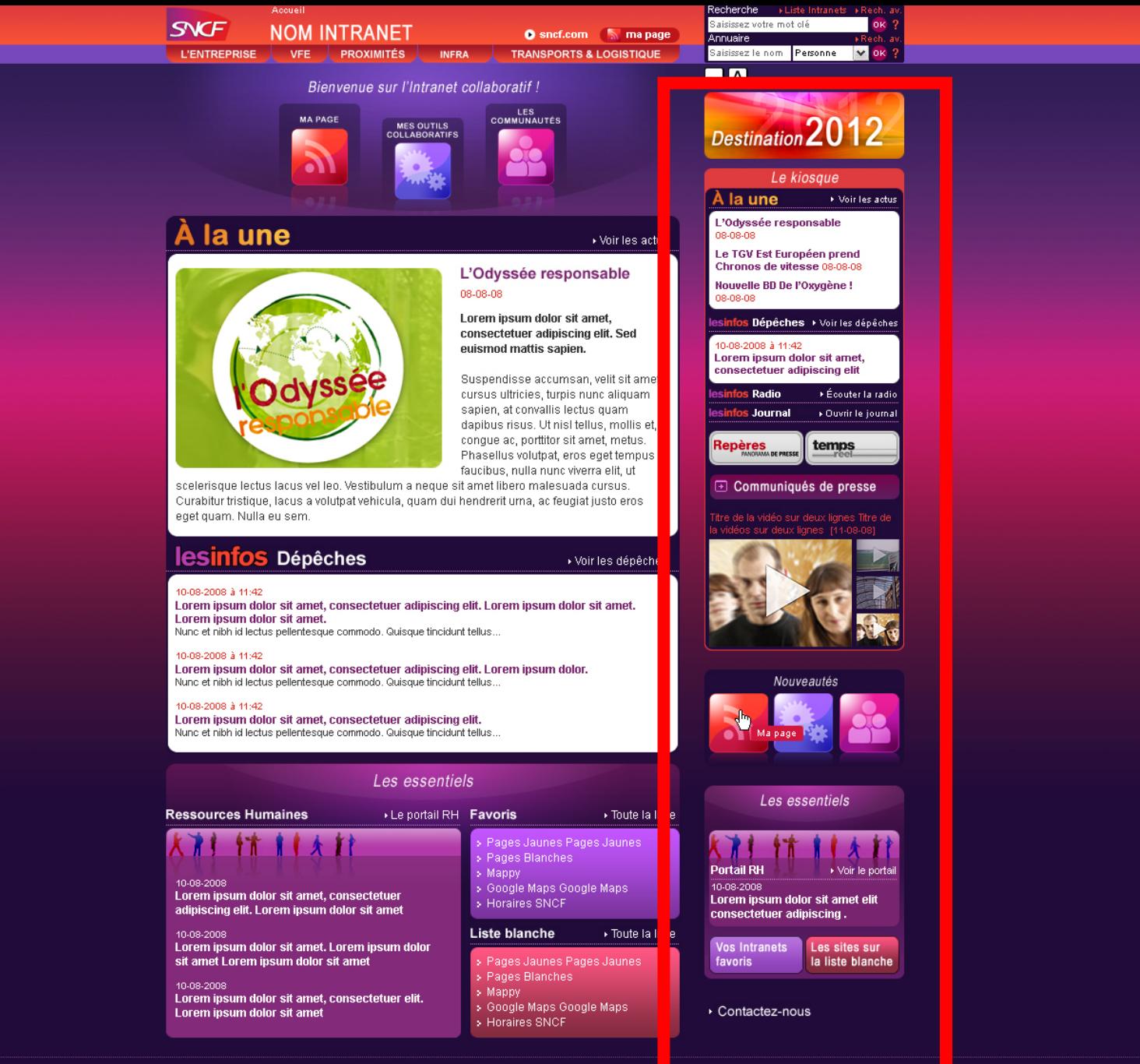

Directeur de la publication : Bernard Emsellem - Rédacteur en chef : Régine Combremont Authentification - Date de mise à jour du site : 19/08/2008 - Réalisation technique DSIT

### **UNE COLONNE DE DROITE REPENSEE**

La création du kiosque pour donner à voir toute la richesse de l'information et en faciliter l'accès.

> *Valorisation de la dernière dépêche.*

*Un accès à l'ensemble des supports de communication transverses de l'entreprise y compris les CP.*

*Une valorisation des contenus vidéos sous forme de vignettes* 

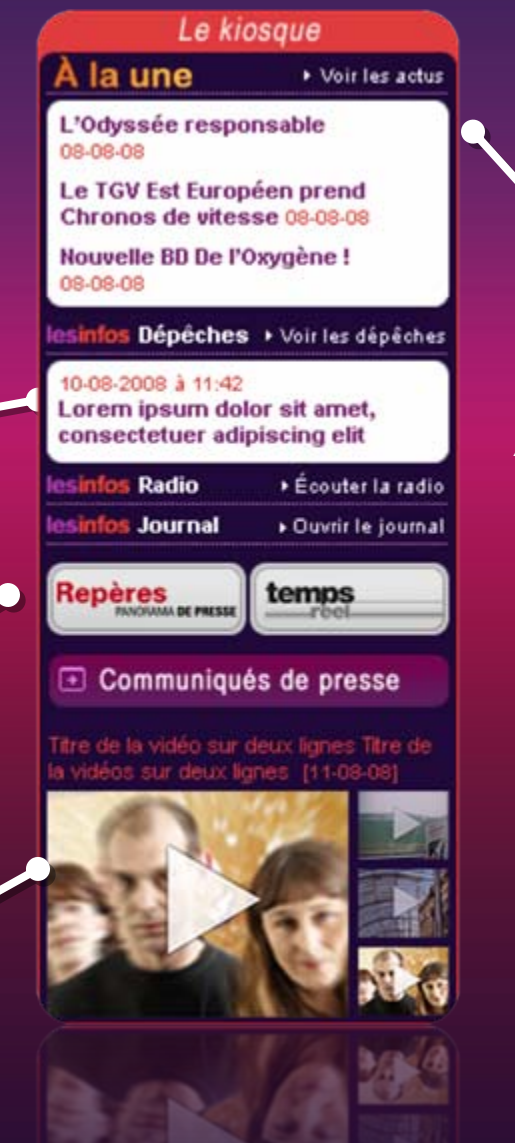

*Les titres des 3 dernières Actus.*

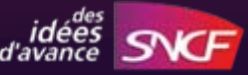

### **UNE COLONNE DE DROITE REPENSEE**

La création d'un bloc « Les essentiels » dans lequel une large place est donnée aux RH (services + actus) ainsi qu'aux autres sites les plus utiles et les plus populaires. Un traitement clarifié des liens et un emplacement stable.

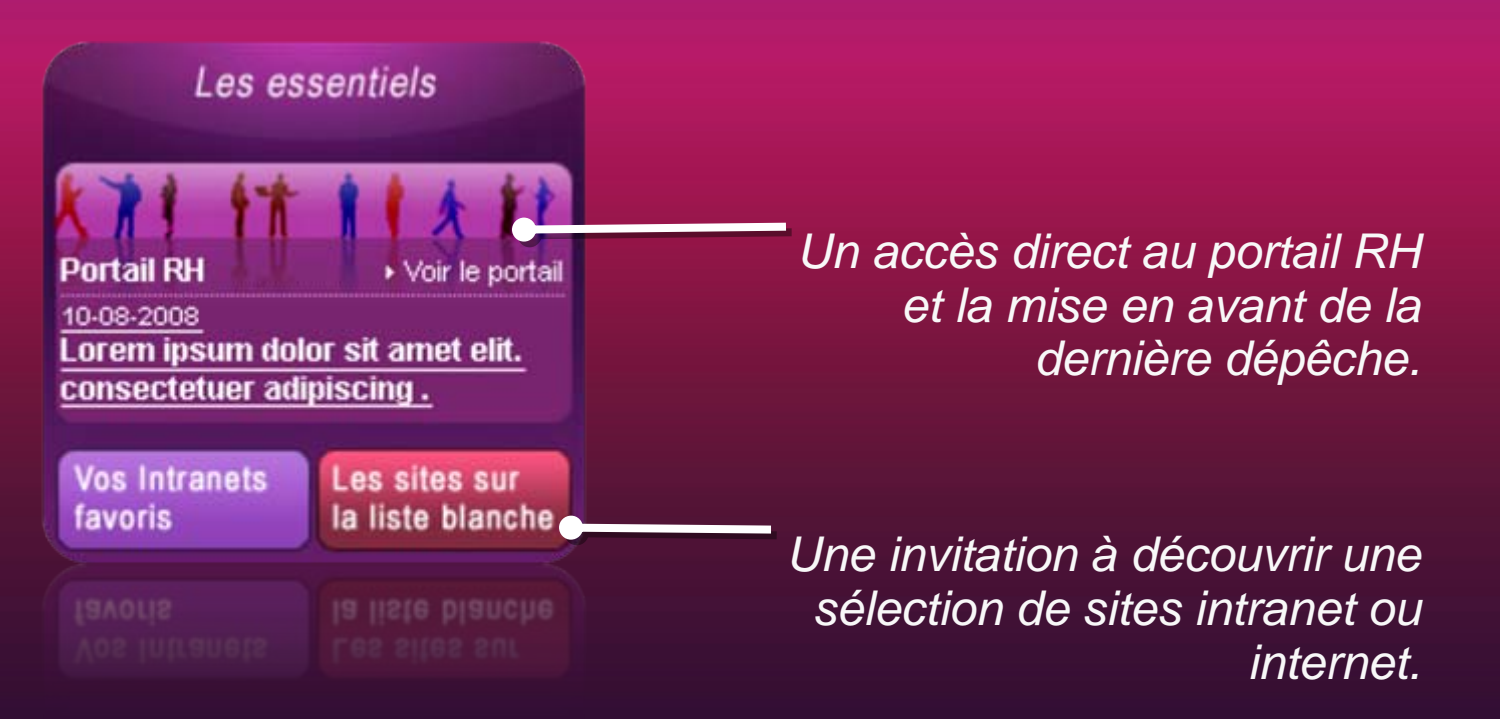

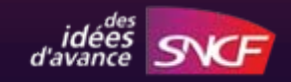

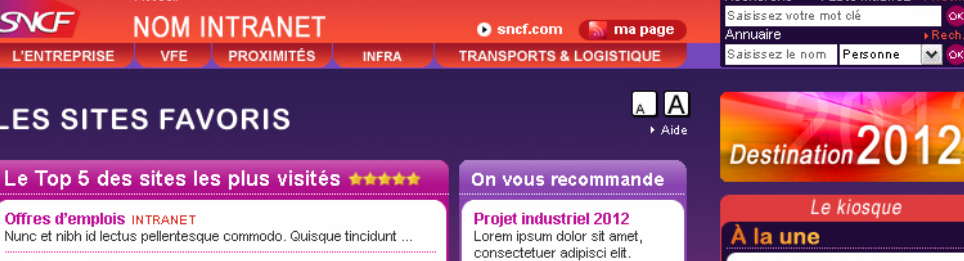

### Recherche > Liste Intranets > Rech. at Saisissez votre mot clé **OK** Annuaire Saisissez le nom Personne Vox ?

Le kiosque

À la une

 $08 - 08 - 08$ 

08-08-08

10-08-2008 à 11:42

L'Odyssée responsable

Le TGV Est Européen prend

Chronos de vitesse 08-08-08

Nouvelle BD De l'Oxygène!

Lorem ipsum dolor sit amet, consectetuer adipiscing elit Radio

al

infos Dépêches ▶ Voir les dépêches

▶ Écouter la radio

 $\triangleright$  Ouvrir le journal

temps

 $\blacktriangleright$  Voir toutes les vidéos

tils collaboratifs

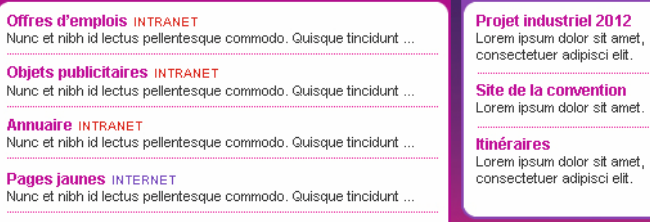

**Mappy INTERNET** Nunc et nibh id lectus pellentesque commodo. Quisque tincidunt ...

### <mark>▲</mark> Donnez votre avis

### Les sites classés par thème

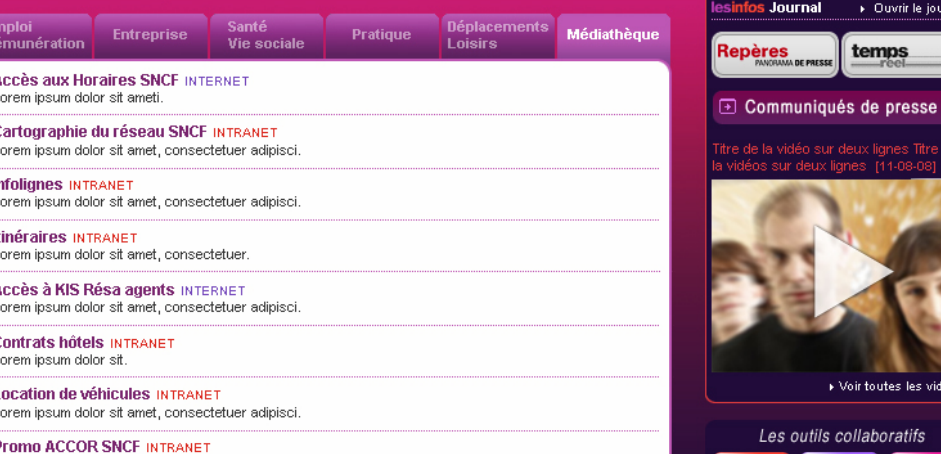

Lorem ipsum dolor sit amet, consectetuer adipisci.

**Hôtels INTRANET** Lorem ipsum dolor sit amet, consectetuer adipisci.

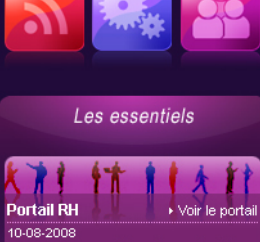

Lorem ipsum dolor sit amet elit consectetuer adipiscing.

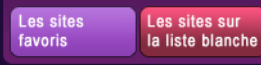

### SNCF **NOM INTRANET L'ENTREPRISE** VFE PROXIMITÉS **INFRA**

n

Accusi

**O** sncf.com **South on page TRANSPORTS & LOGISTIQUE** 

### Recherche Saisissez votre mot clé **OK** Annuaire Saisissez le nom Personne Vor 1

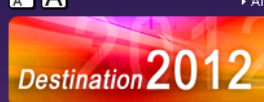

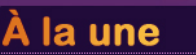

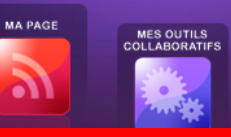

Bienvenue sur l'Intranet collaboratif !

### ▶ Voir les actus

### L'Odyssée responsable 08-08-08

LES<br>COMMUNAUTÉS

Lorem ipsum dolor sit amet, consectetuer adipiscing elit. Sed euismod mattis sapien.

Suspendisse accumsan, velit sit amet cursus ultricies, turpis nunc aliquam sapien, at convallis lectus quam dapibus risus. Ut nisl tellus, mollis et, congue ac, porttitor sit amet, metus. Phasellus volutpat, eros eget tempus

selerisque lectus lacus vel leo. Vestibulum a neque sit amet libero malesuada cursus.<br>20 Octobris de presse de presse de presse de la violution de la violution de la violution de la violution de l<br>20 Octobris de la viole

### **lesinfos Dépêches**

### ▶ Voir les dépêches

10-08-2008 à 11:42<br>Lorem ipsum dolor sit amet, consectetuer adipiscing elit. Lorem ipsum dolor sit amet.<br>Lorem ipsum dolor sit amet.<br>Nunc et nibh id lectus pellentesque commodo. Quisque tincidum tellus...

### 10-08-2008 à 11:42

Lorem ipsum dolor sit amet, consectetuer adipiscing elit. Lorem ipsum dolor.

### 10-08-2008

Lorem ipsum dolor sit amet. Lorem ipsum dolor sit amet Lorem ipsum dolor sit amet

### 10-08-2008

Lorem ipsum dolor sit amet, consectetuer elit. Lorem ipsum dolor sit amet

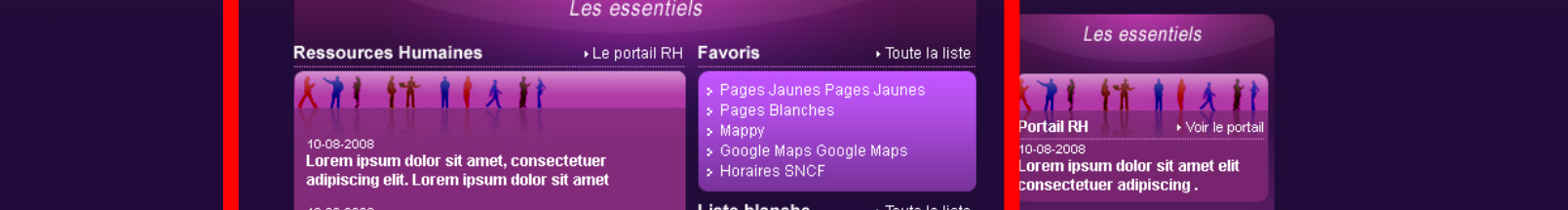

### Liste blanche ▶ Toute la liste

> Pages Jaunes Pages Jaunes > Pages Blanches

- > Mappy > Google Maps Google Maps
- > Horaires SNCF

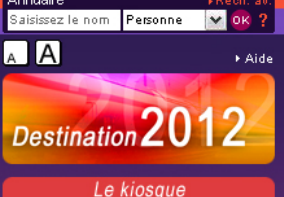

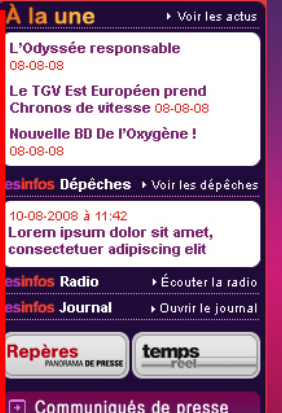

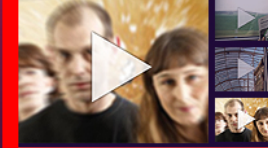

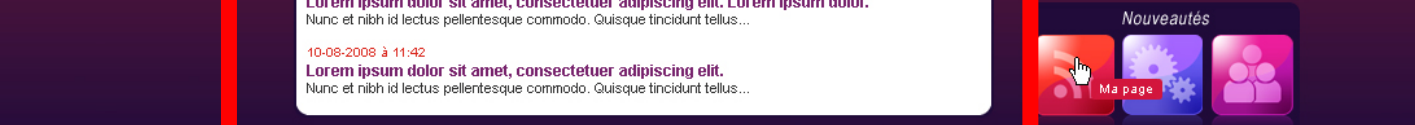

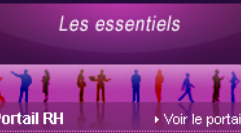

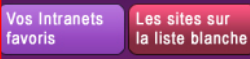

Contactez-nous

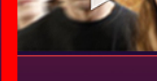

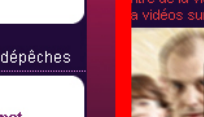

### UNE PARTIE CENTRALE DEDIEE A L'INFO ET **AU PORTAIL D'ENTREPRISE**

### À la une

### ▶ Voir les actus

### L'Odyssée responsable 08-08-08

Lorem ipsum dolor sit amet, consectetuer adipiscing elit. Sed euismod mattis sapien.

Suspendisse accumsan, velit sit amet cursus ultricies, turpis nunc aliquam sapien, at convallis lectus quam dapibus risus. Ut nisl tellus, mollis et. conque ac, porttitor sit amet, metus. Phasellus volutoat, eros eget tempus faucibus, nulla nunc viverra elit, ut

scelerisque lectus lacus vel leo. Vestibulum a neque sit amet libero malesuada cursus. Curabitur tristique, lacus a volutpat vehicula, quam dui hendrerit urna, ac feugiat justo eros eget guam. Nulla eu sem.

Lorem ipsum dolor sit amet, consectetuer adipiscing elit. Lorem ipsum dolor sit amet.

### **lesinfos Dépêches**

Lorem insum dolor sit amet.

### ▶ Voir les dépêches

### **Valorisation des trois**

dernières dépêches.

### La fonction portail - Vers RH

### 10-08-2008 à 11-42

10-08-2008 à 11:42

Lorem insum dolor sit amet, consectetuer adipiscing elit. Lorem insum dolor. Nunc et nibh id lectus pellentesque commodo. Quisque tincidunt tellus...

### 10-08-2008 à 11:42

Lorem ipsum dolor sit amet, consectetuer adipiscing elit. Nunc et nibh id lectus pellentesque commodo. Quisque tincidunt tellus...

Nunc et nibh id lectus pellentesque commodo. Quisque tincidunt tellus...

### Les essentiels

**Ressources Humaines** 

### Le portail RH Favoris

▶ Toute la liste

Lorem ipsum dolor sit amet, consectetuer adipiscing elit. Lorem ipsum dolor sit amet

10-08-2008

Lorem ipsum dolor sit amet. Lorem ipsum dolor sit amet Lorem ipsum dolor sit amet

### 10-08-2008

Lorem ipsum dolor sit amet, consectetuer elit. Lorem ipsum dolor sit amet

> Pages Jaunes Pages Jaunes > Pages Blanches » Mappy > Google Maps Google Maps

> Horaires SNCF

### ▶ Toute la liste **Liste blanche**

> Pages Jaunes Pages Jaunes > Pages Blanches » Manny > Google Maps Google Maps > Horaires SNCF

*Vers les* sites les + populaires

L'Actu

majeure

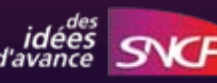

### **2- Créer en parallèle l'intranet 2.0**

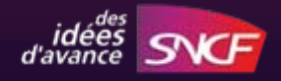

### **2. Une refonte en profondeur**

Lancer en test de nouveaux outils, des nouveautés fonctionnelles et participatives et...

Organiser des ateliers participatifs avec les acteurs et une étude utilisateur pour co-construire le nouvel intranet

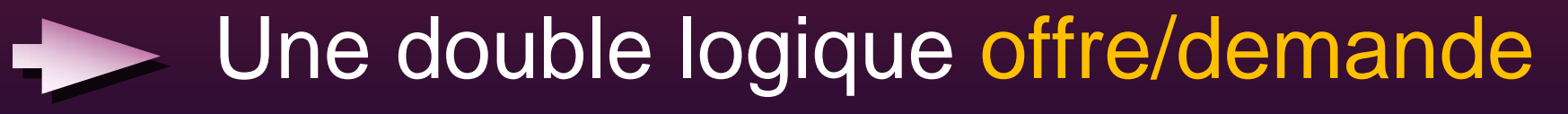

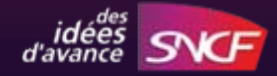

# Le process de migration

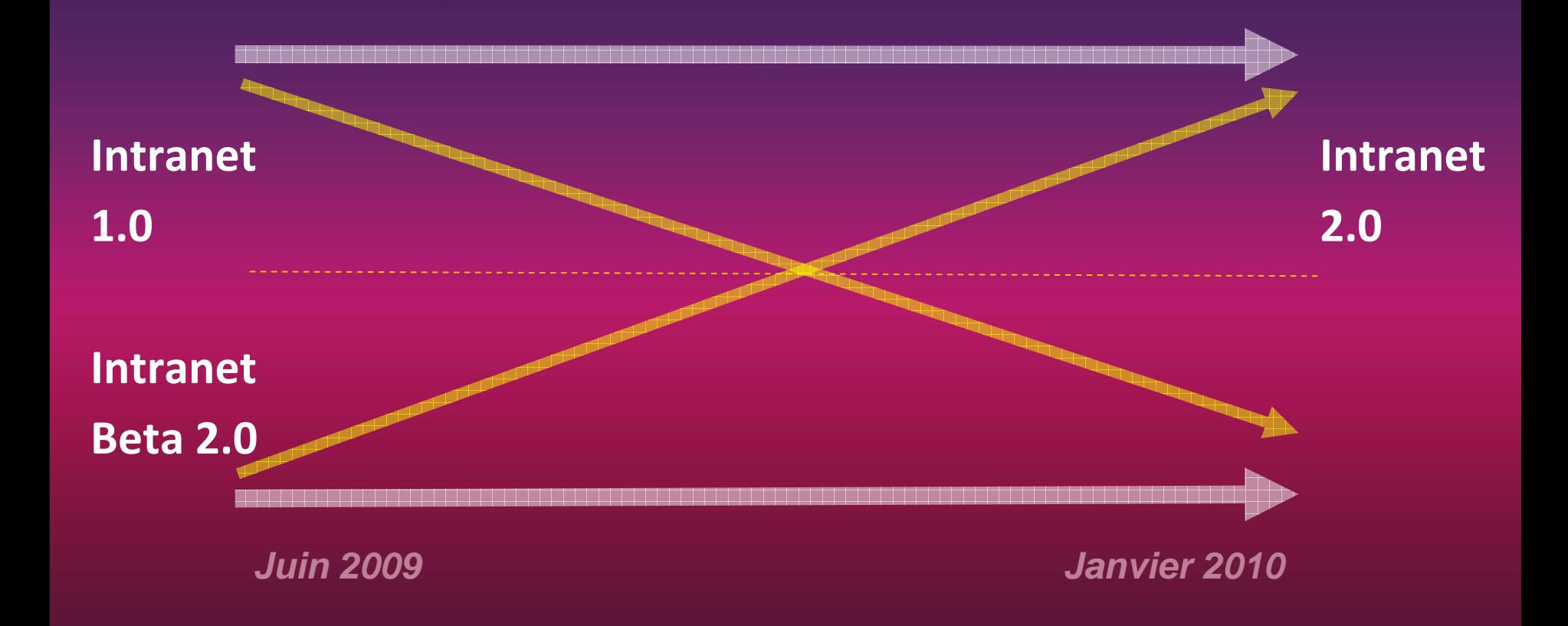

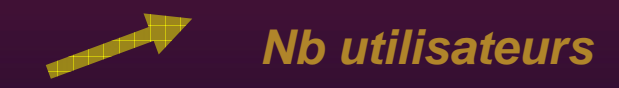

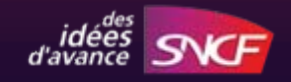

**Comment faire connaître la démarche, faire découvrir les nouveautés et associer l'interne au projet ?**

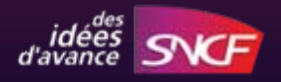

### **3- Un dispositif de communication inédit et généreux !**

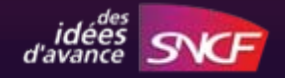

**3. Un dispositif de communication unique et généreux**

### **Plus qu'une campagne publicitaire :**

**le lancement d'un programme relationnel sous forme d'une websériehebdomadaire…**

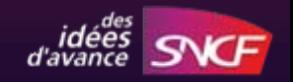

**3. Un dispositif de communication unique et généreux**

# **…mettant en scène une personnalité comique connue : Julie Ferrier**

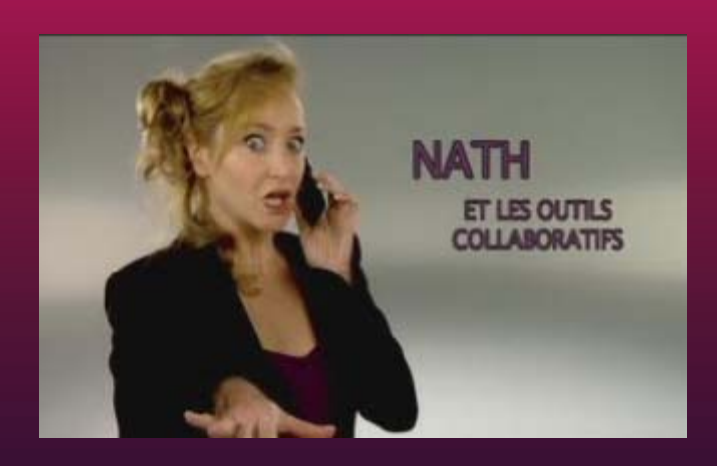

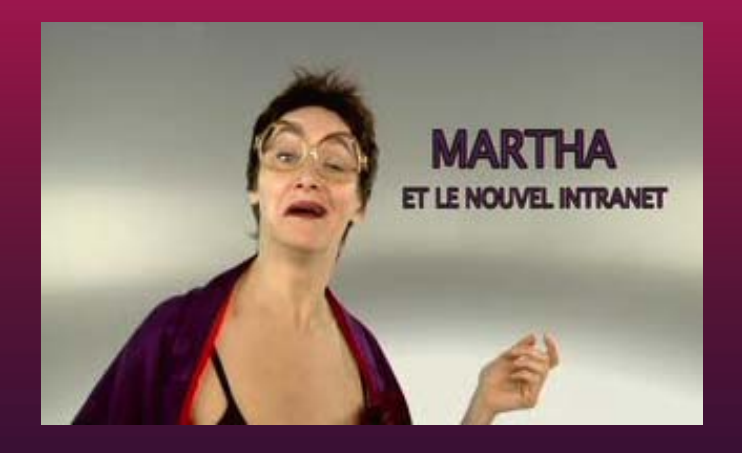

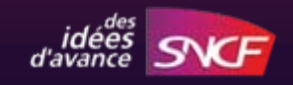

# Sur l'intranet, tous les lundis, c'est Ferrier!

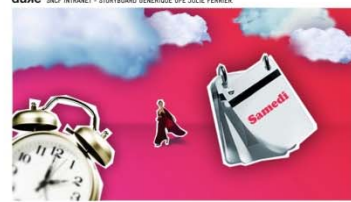

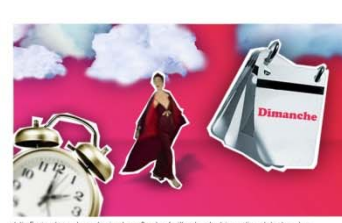

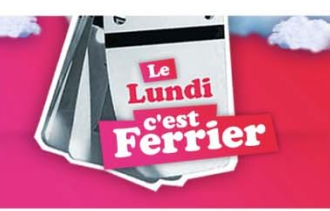

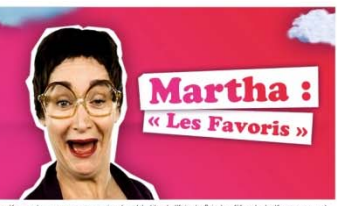

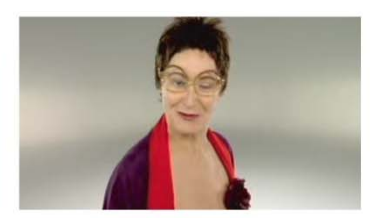

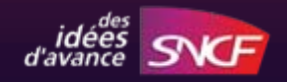

**Une idée généreuse, en rupture avec la communication corporate traditionnelle** 

# **Une idée valorisante pour le salarié.**

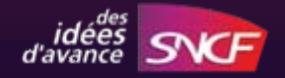

**Une personnalité comique pour attirer les non-utilisateurs par un vecteur universel : l'humour**

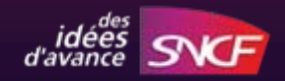

# **Un format pour donner envie de voir et de revoir la suite (initier et fidéliser)… Mais aussi envie de faire savoir et de faire passer (buzz)**

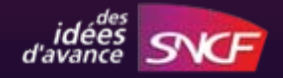

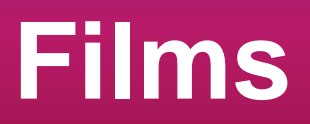

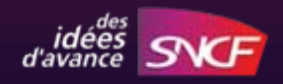

# Merci

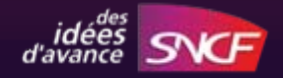